*Corso di STATISTICA, INFORMATICA, ELABORAZIONE DELLE INFORMAZIONI*

*Modulo di Sistemi di Elaborazione delle Informazioni* 

## Web e Browser

Docente: Domenico Daniele Bloisi

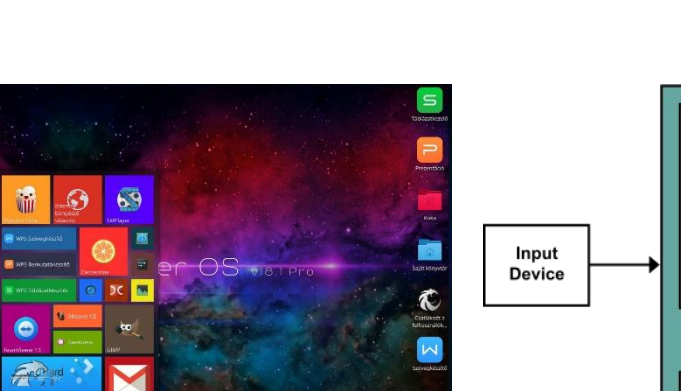

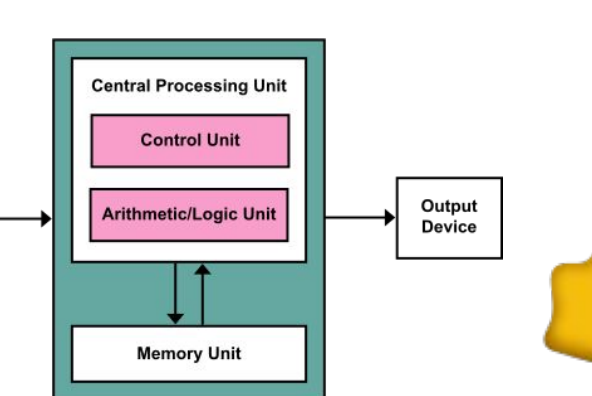

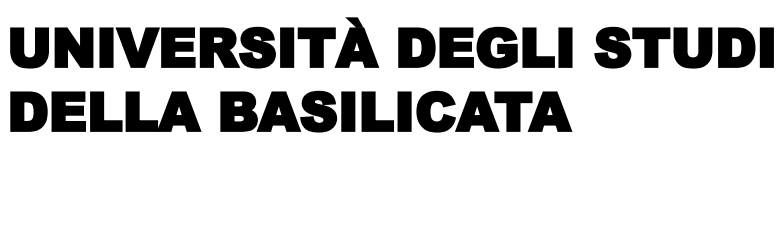

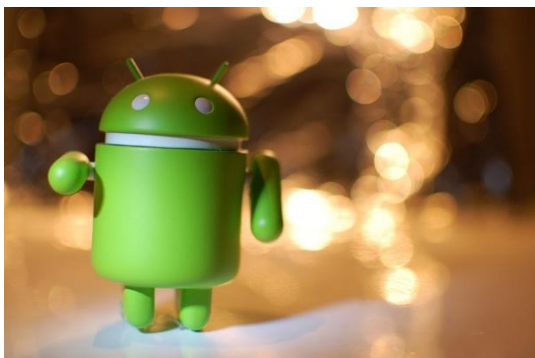

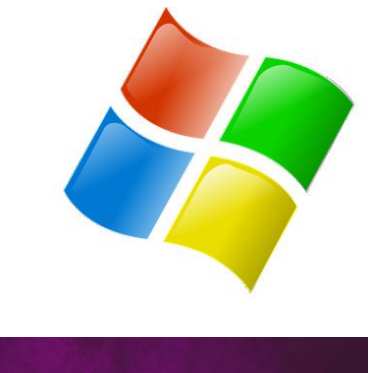

ubuntu<sup>®</sup>

#### Domenico Daniele Bloisi

- Professore Associato Dipartimento di Matematica, Informatica sensors Cores A Engine control ed Economia Università degli studi della Basilicata [http://web.unibas.it/bloisi](http://web.unibas.it/bloisi/)
- SPQR Robot Soccer Team Dipartimento di Informatica, Automatica e Gestionale Università degli studi di Roma "La Sapienza" [http://spqr.diag.uniroma1.it](http://spqr.diag.uniroma1.it/)

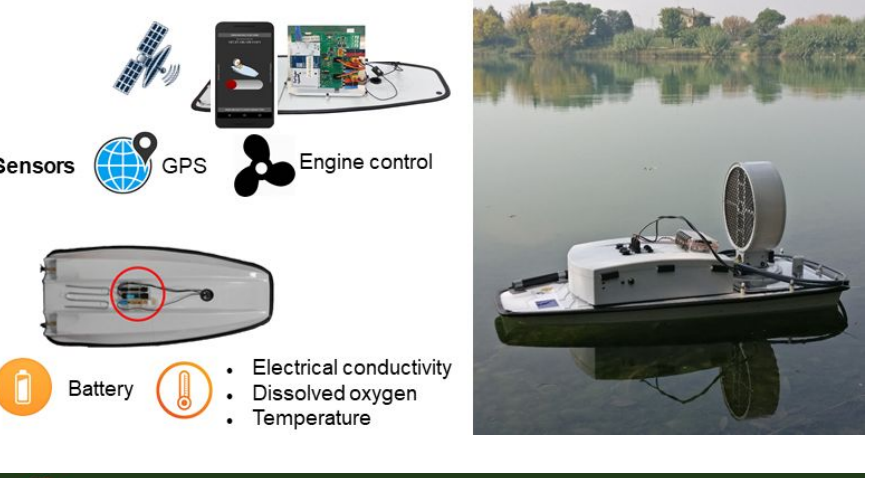

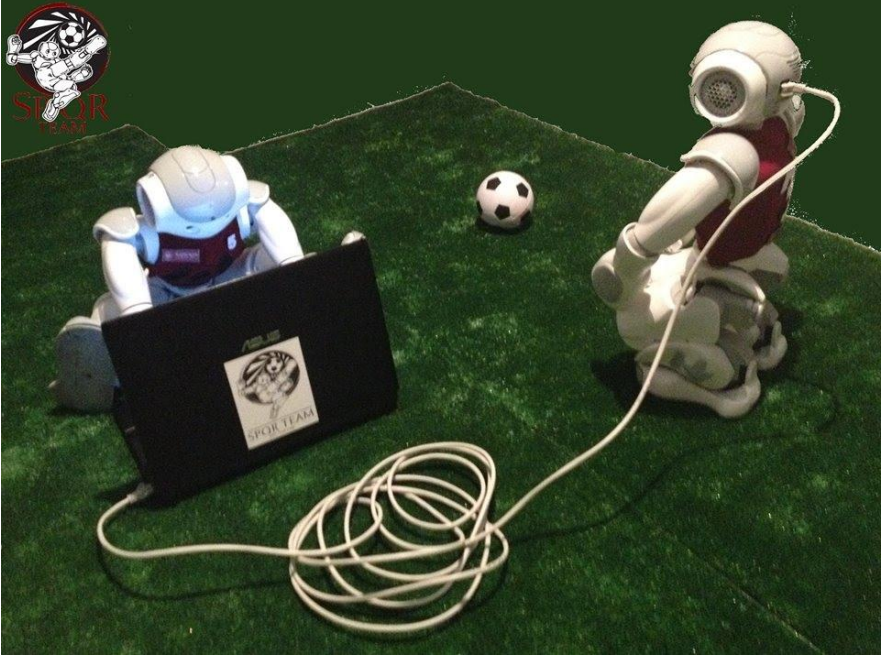

#### Interessi di ricerca

- Intelligent surveillance
- Robot vision
- Medical image analysis

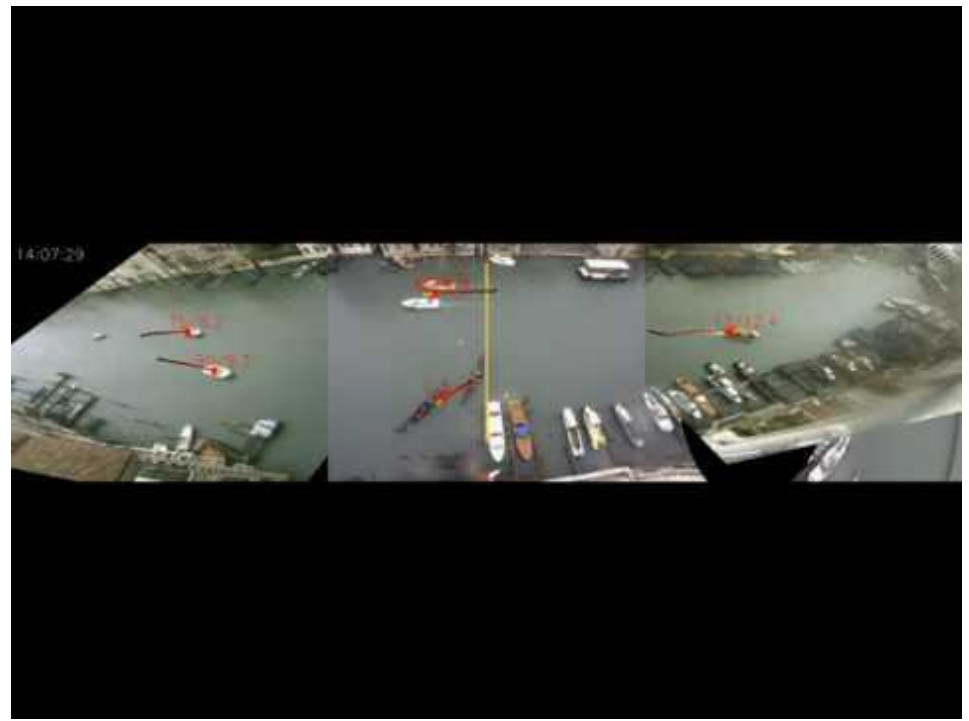

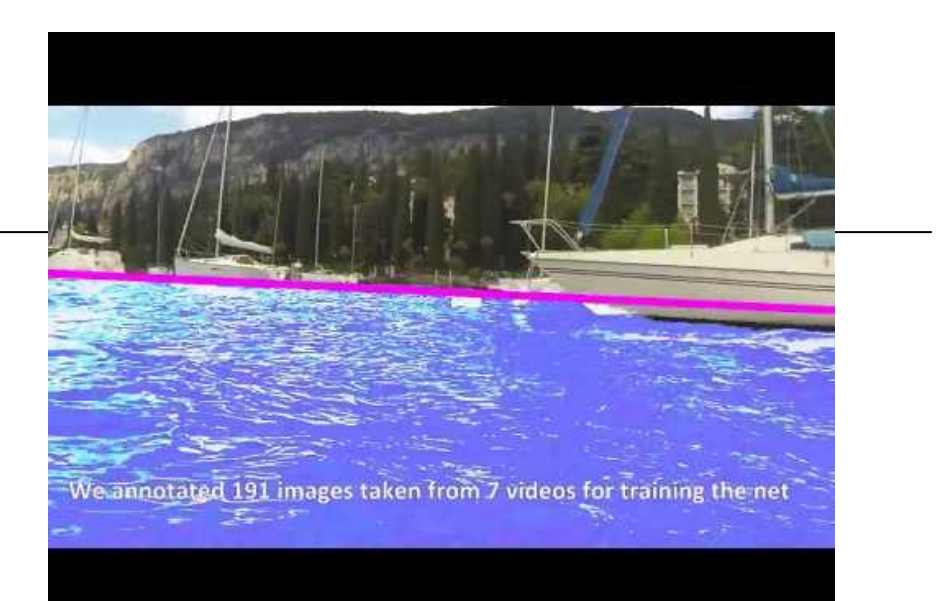

#### <https://youtu.be/2KHNZX7UIWQ>

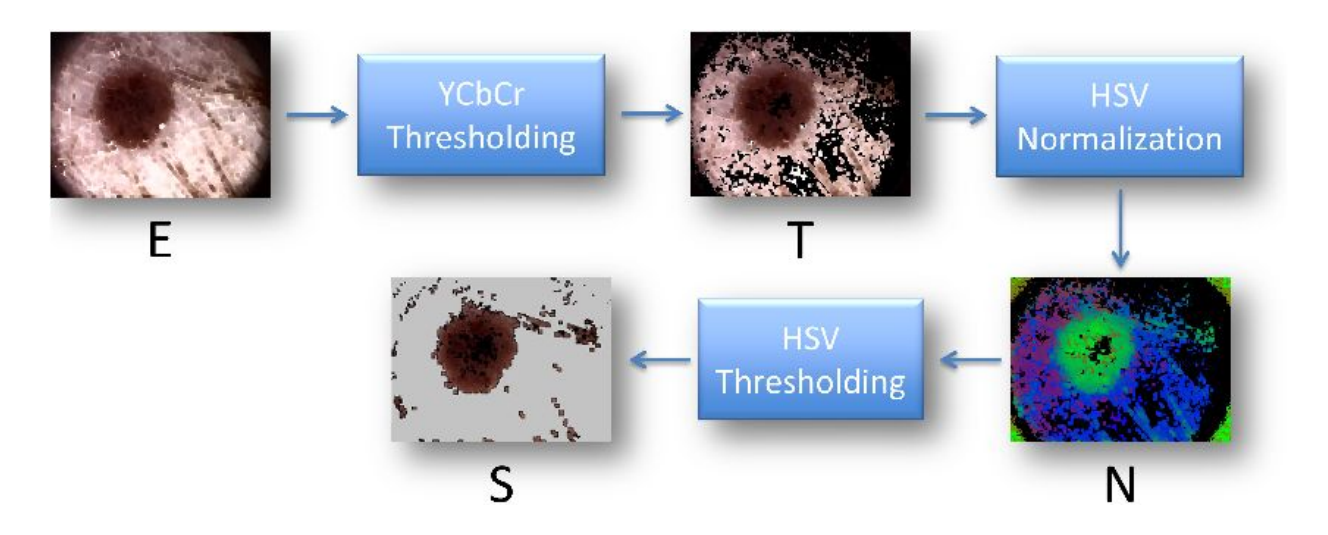

[https://youtu.be/9a70Ucgbi\\_U](https://youtu.be/9a70Ucgbi_U)

#### UNIBAS Wolves <https://sites.google.com/unibas.it/wolves>

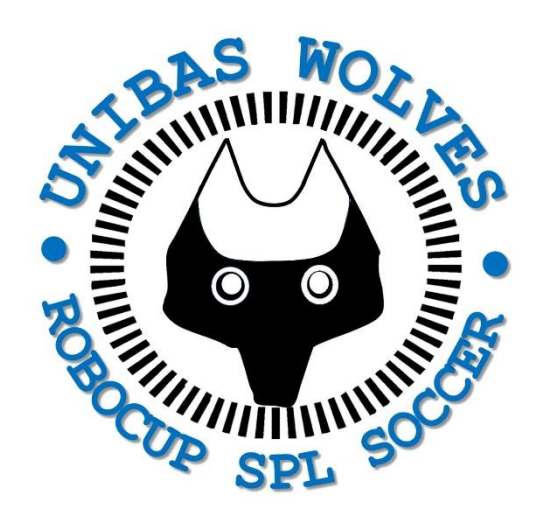

• UNIBAS WOLVES is the robot soccer team of the University of Basilicata. Established in 2019, it is focussed on developing software for NAO soccer robots participating in RoboCup competitions.

• UNIBAS WOLVES team is twinned with [SPQR Team](http://spqr.diag.uniroma1.it/) at Sapienza University of Rome

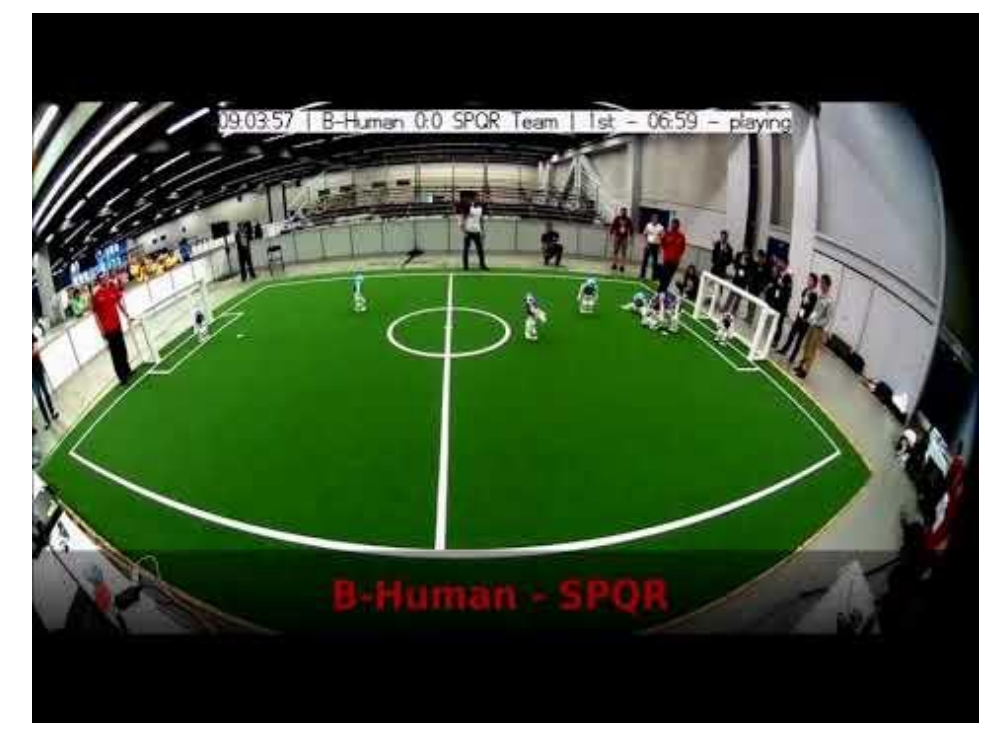

#### <https://youtu.be/ji0OmkaWh20>

#### Informazioni sul corso

Il corso di STATISTICA, INFORMATICA, ELABORAZIONE DELLE INFORMAZIONI

- include 3 moduli:
	- SISTEMI DI ELABORAZIONE DELLE INFORMAZIONI (il martedì - docente: Domenico Bloisi)
	- INFORMATICA
		- (il mercoledì docente: Enzo Veltri)
	- PROBABILITA' E STATISTICA MATEMATICA (il giovedì - docente: Antonella Iuliano)
- Periodo: I semestre ottobre 2022 gennaio 2023
	- Martedì dalle 11:30 alle 14:00

#### Esame

- Ogni modulo ha la sua prova finale. La modalità della prova finale sarà scelta dal docente del modulo.
- Se uno studente supera tutte e tre le prove finali di ogni modulo, il voto è calcolato utilizzando una media pesata con arrotondamento per eccesso  $\rightarrow$  30.5 corrisponde al 30 e lode.
- Il docente può decidere di assegnare dei bonus.
- La prova finale è unica, non è possibile sostenere ulteriori prove finali.

#### Esame

- Nel caso in cui uno studente non superi una o più prove finali, deve sostenere l'esame completo.
- Nel caso in cui abbia parzialmente superato delle prove finali, potrà decidere di sostenere solo le parti mancanti. Anche in questo caso si applicherà una media pesata. Il tempo sarà proporzionale al numero di prove che dovrà sostenere
- Nel caso in cui lo studente non superi nessuna delle prove, deve sostenere l'esame completo.

#### Prova completa

- L'esame completo sarà a quiz e domande aperte.
- La durata sarà di 3h.

#### Informazioni sul modulo

- Home page del modulo: <https://web.unibas.it/bloisi/corsi/sei.html>
- Martedì dalle 11:30 alle 13:30

#### Ricevimento Bloisi

- In presenza, durante il periodo delle lezioni: Lunedì dalle 17:00 alle 18:00 Edificio 3D, II piano, stanza 15 Si invitano gli studenti a controllare regolarmente la [bacheca degli](http://web.unibas.it/bloisi/corsi/sistemi-operativi.html#avvisi) [avvisi](http://web.unibas.it/bloisi/corsi/sistemi-operativi.html#avvisi) per eventuali variazioni
- Tramite google Meet e al di fuori del periodo delle lezioni: da concordare con il docente tramite email

Per prenotare un appuntamento inviare una email a [domenico.bloisi@unibas.it](mailto:domenico.bloisi@univr.it)

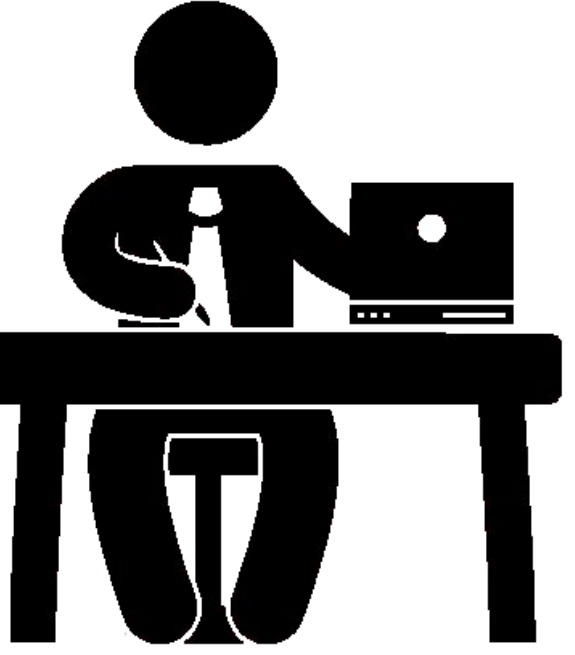

### Argomenti del modulo

Gli argomenti trattati nel modulo di SISTEMI DI ELABORAZIONE DELLE INFORMAZIONI riguardano

- l'introduzione alla programmazione con il linguaggio Python
- Durante il corso verranno trattati anche argomenti che possano facilitare l'uso del cloud computing

#### Materiale Didattico

• Libro di testo:

Tony Gaddis "Introduzione a Python" 5<sup>a</sup> Edizione. Pearson

• Slide delle lezioni:

 disponibili sul sito del corso nella sezione "diario" [https://web.unibas.it/bloisi/corsi/sei.html#diario](https://web.unibas.it/bloisi/corsi/sei.htmll#diario)

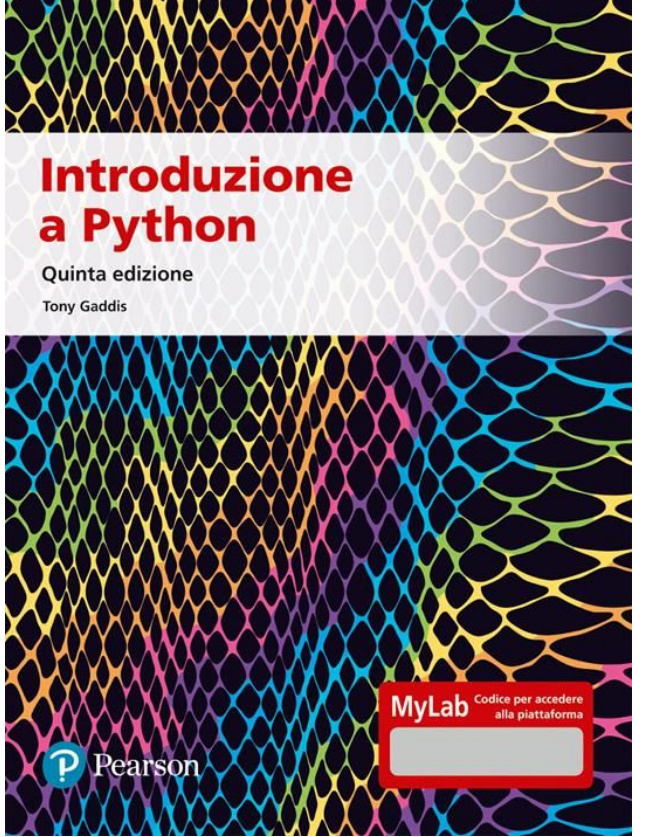

## Il web 2.0

#### Riferimenti e Credits

● Alcune slides di questa sezione fanno parte del corso "Risorse" di Rete per il Web 2.0" di **Antonio Capodieci**

● Il presente materiale è pubblicato con licenza Creative Commons "Attribuzione - Non commerciale - Condividi allo stesso modo - 2.5 Italia":

 $(i)$   $(\star)$   $(0)$ 

#### Riferimenti e Credits

● Alcune slides di questa sezione fanno parte del materiale "WEB 2.0: rss, blog, wiki" di **Annalisa Pascarella**

https://www.iac.cnr.it/~pasca/corso/slides/web20.ppt

#### World Wide Web

- 1989 Tim Berners Lee inventa il world wide web, un sistema che permette la consultazione collettiva via Internet di pagine web raggiungibili con collegamenti ipertestuali.
- 1991 Berners Lee pubblica il primo sito web al mondo, presso il CERN e sviluppa Nexus il primo programma in grado di leggere il codice html e i protocolli (http, ftp)

#### Internet vs World Wide Web

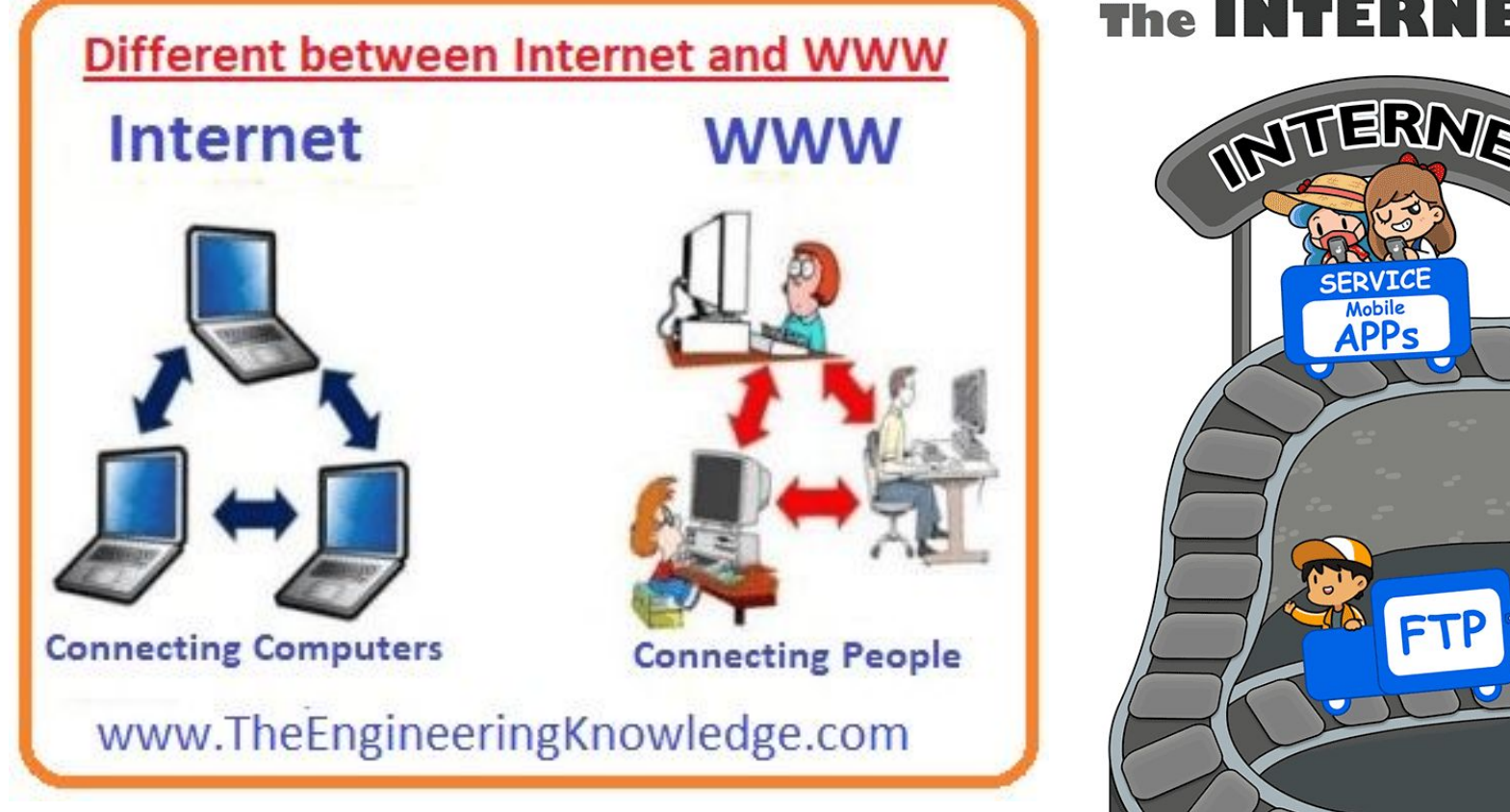

#### The INTERNET and (some of) its SERVICES INTERNET SERVICE **SERVICE** SERVICE **SFRVTCF** ©EnglishCLUB.com

#### Utenti di Internet

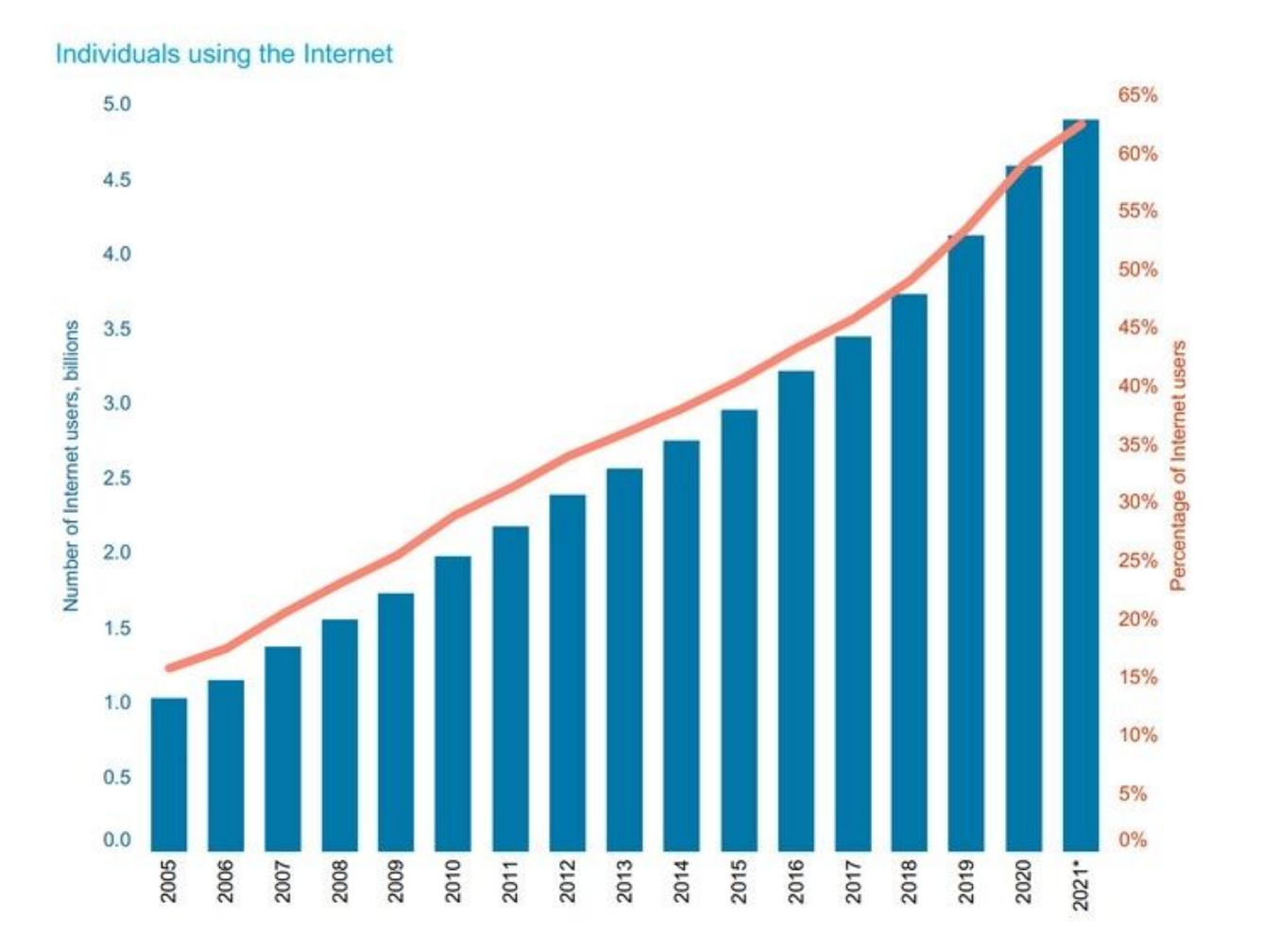

Source: ITU \* ITU estimate

#### Evoluzione del web

- Possiamo indicativamente isolare tre grandi fasi nella storia del Web:
	- Web 1.0 (1991-2001)
	- Web 2.0 (circa 2003-2011)
	- Web mobile & Cloud computing

#### Web 1.0

- Il ventennio dal 1990 al 2000 può essere definito quello del Web 1.0.
- Secondo la definizione dello stesso Berners sono stati gli anni dell'only read web:
	- siti web statici, realizzati in semplice HTML, con una frequenza di aggiornamento ridotta.

#### Web 1.0

- Solo i webmaster avevano le competenze tecniche necessarie e gli strumenti per poter aggiornare le pagine di un sito internet.
- L'utenza poteva così solo usufruire dei contenuti senza creare interazione e le pagine offrivano la possibilità di essere semplicemente consultate.

#### I portali

- Siti che costituiscono "porte di accesso" a insiemi di risorse internet di vario tipo
- Spesso organizzate per **canali tematici**
- Portali **generalisti o verticali**
- Spesso personalizzabili sulla base delle singole esigenze ("**myPortal**")
- Grandissimo sviluppo alla fine degli anni '90

#### I portali

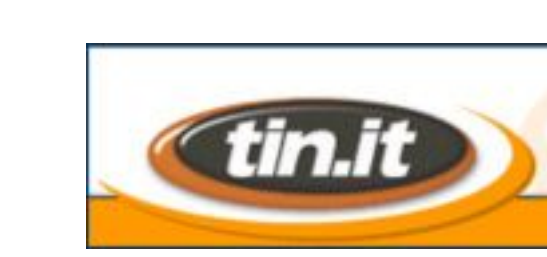

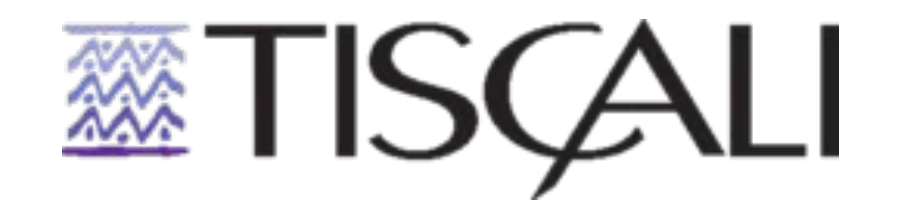

# Yahoo

#### La bolla delle dot com

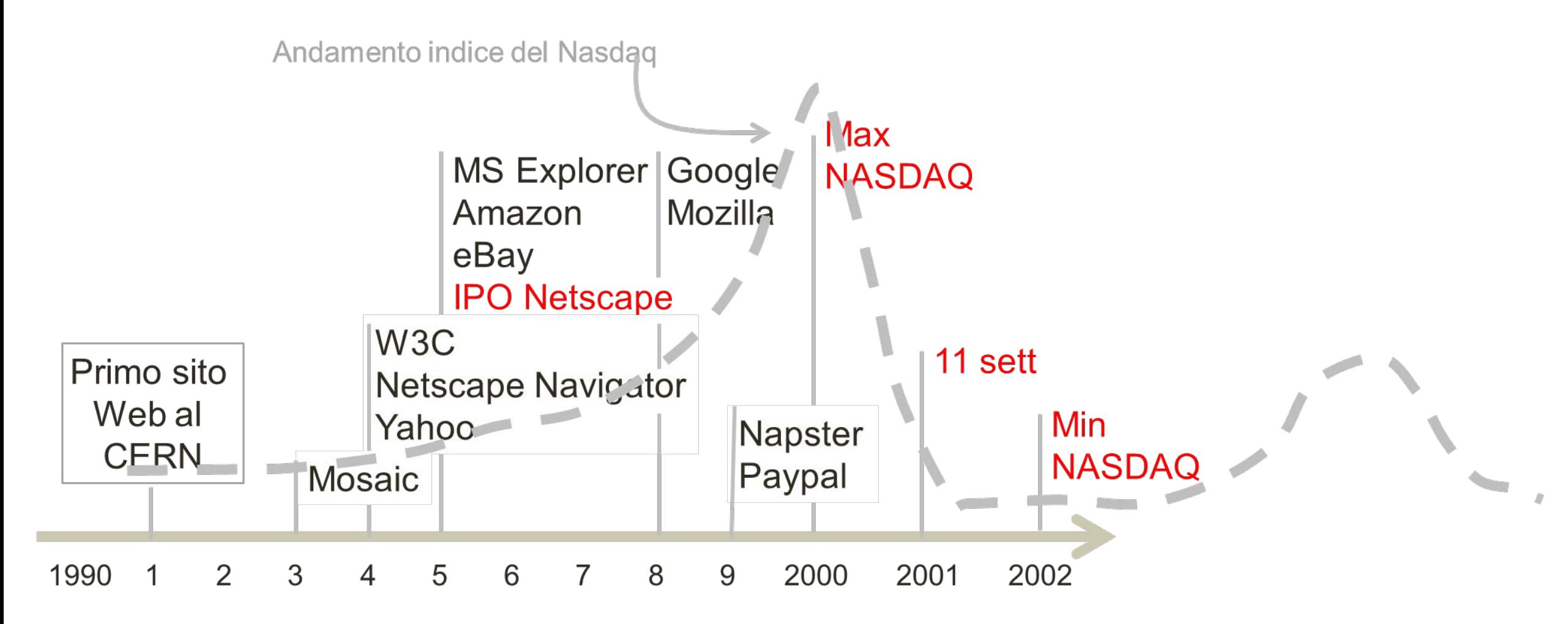

#### Web 2.0

- Negli anni 2000 2006, si entra nella fase del Web 2.0
- Il termine "Web 2.0" viene stato lanciato dalla prima O'Reilly Media Web 2.0 Conference (Ottobre 2004)
- E' uno slogan, che identifica un grande cambio di paradigma nel web

#### Read Write Web

- Il Web 2.0 è un "read-write web"
- Con l'introduzione dei linguaggi di programmazione dinamici gli sviluppatori hanno permesso all'utenza non tecnica di interagire con i contenuti dei siti internet

#### Concetti base del Web 2.0

- Il Web 2.0 è costruito sull'architettura della partecipazione
	- gruppi di utenti distribuiti su scala internazionale possono contribuire alla creazione della conoscenza

● Il Web 2.0 è realmente multimediale ○ composto di suoni, immagini, realtà virtuali, filmati

#### Concetti base del Web 2.0

- La **condivisione** delle informazioni, dei contenuti, dei servizi, delle applicazioni è al centro dello sviluppo della Rete
- L'**apertura** dei dati e l'apertura del codice sono principi guida dello sviluppo
- La scrittura si fa **collaborativa** e partecipata (blog, wiki, piattaforme collettive)

#### Web 1.0 vs Web 2.0

**Web 1.0 Web 2.0** Padronanza HTML

Maggiore popolazione tecnica

Pubblicare

Blog senza conoscenze tecniche Apertura a tutte le persone Partecipare

#### Usabilità

● Con il web 2.0 per la prima volta si è data grande importanza all'usabilità e al modo di condividere i contenuti.

#### Utenti

- E' possibile una partecipazione attiva degli utenti alla costruzione dei contenuti, alla loro classificazione e distribuzione
- Gli elementi principali sono i Blog, Wiki, Social Network, Forum

#### Social Web

- L'utente diventa protagonista
- Forte interazione tra utenti: comunicazione uno-a-molti (blog) e molti-a-molti (social media)
- Servizi che permettono agli utenti di caricare contenuti (UGC, User generated content) e di condividerli con altri utenti
- Creazione collettiva
- User rating nell'e-commerce

### Sviluppo del Web 2.0

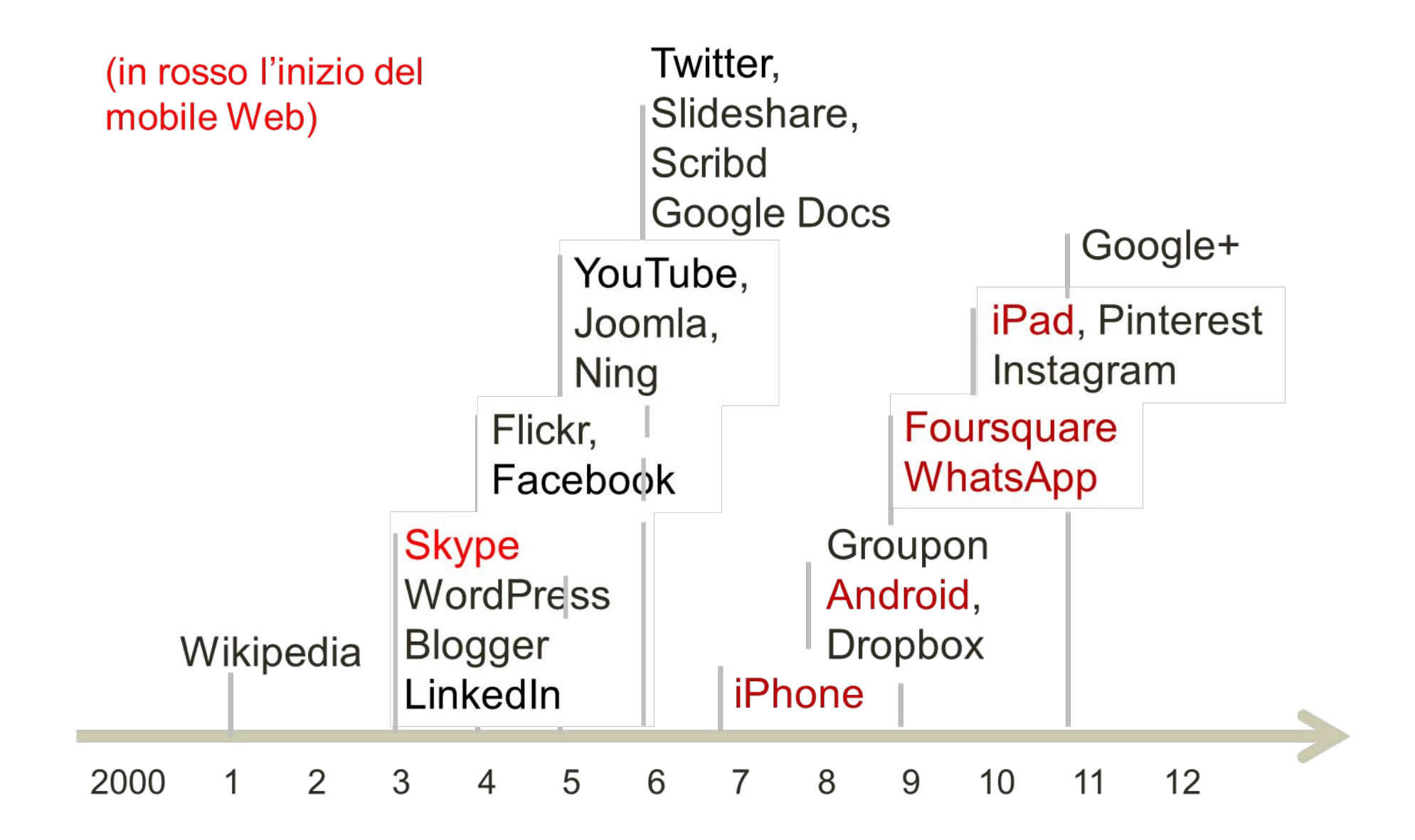

#### Web 3.0

● Ma il web non ha smesso di evolversi, nel 2006, si è cominciato a parlare di web 3.0, l'epoca del "read-write-execute web". Le parole d'ordine, in questo tempo, sono dati e semantica.

#### Web Service

- Riuscire a formattare i dati in un modo che sia comprensibile agli agenti software rappresenta la parte "execute" del web 3.0
- Un web service è un software che supporta l'interazione computer-to-computer attraverso internet
- Il funzionamento dei Web services si basa sul concetto di application programming interface (API)

#### Alexa

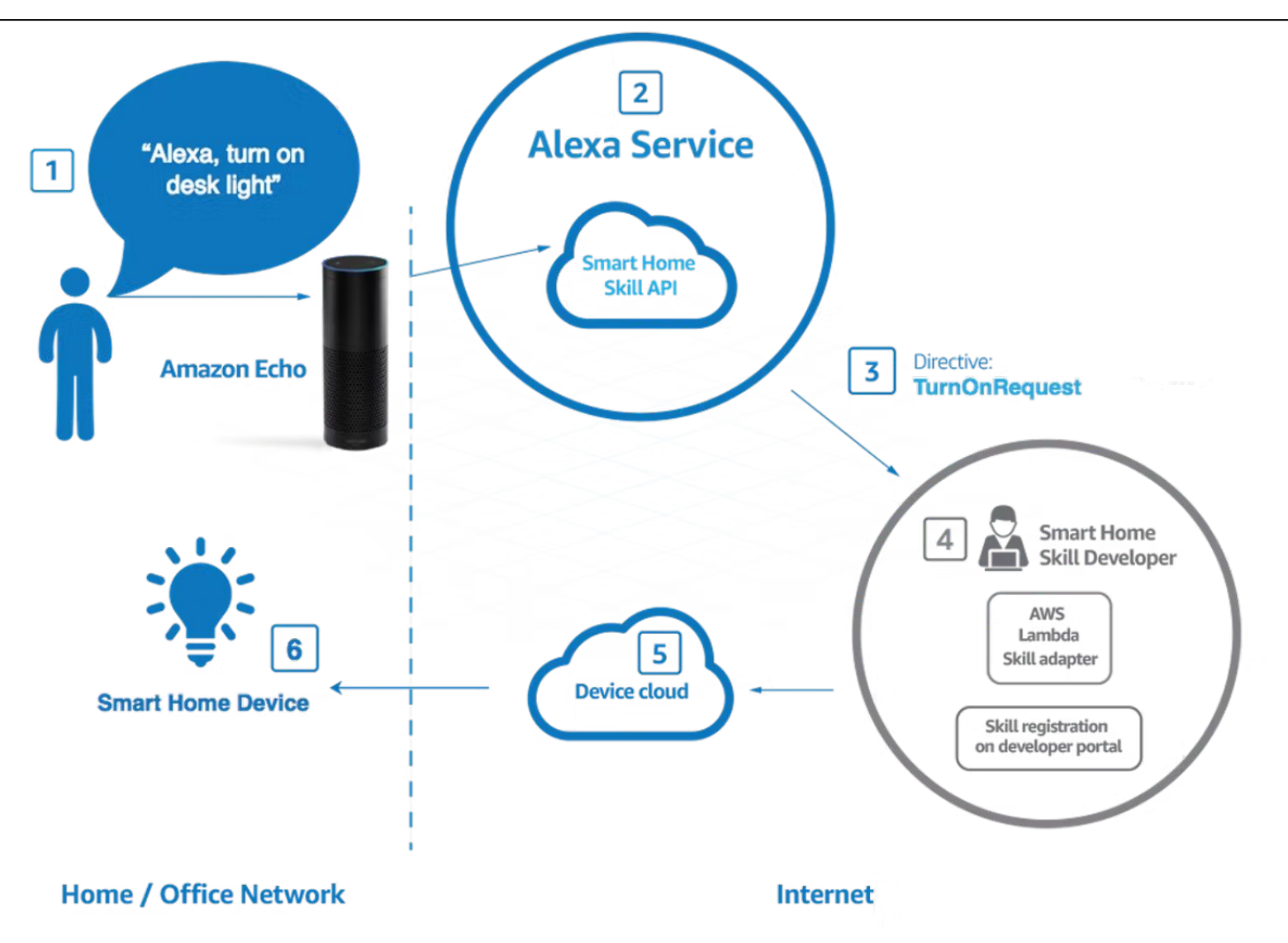

https://www.dday.it/redazione/41028/alexa-la-guida-completa-alla-smarthome-di-amazon
#### La rete come enorme database

● L'introduzione, prima degli RSS e dei file XML, poi dei 'rich snippet' e 'meta data', offre la possibilità di utilizzare Internet come un enorme database, da utilizzare in diverse applicazioni per recuperare dati da fornire all'utenza, si parla quindi di Data Web.

# Intelligenza Artificiale

- un software capace di interagire con l'utenza viene definito I.A.
- Al giorno d'oggi abbiamo diversi esempi di programmi così evoluti che si protendono verso questa direzione

# Esempio IA: Google

gli algoritmi di Google analizzano la rete per comprendere come posizionare i contenuti a seconda della qualità e della pertinenza con determinate parole chiave

### Esempio IA: Facebook

● l'algoritmo di Facebook ci presenta notizie dai nostri amici in linea con il nostro pensiero

# Web Semantico

una declinazione del concetto di "rete come database" è l'introduzione dei contenuti correlati a determinate parole chiave, che permettono la ricerca di informazioni più performante.

### Web adattabile ai diversi dispositivi

il Responsive Web Design e la grafica vettoriale correlata permettono di poter visualizzare su diversi dispositivi il contenuto presente sulla rete

### Web Potenziato

- capace di modificare la società: grazie ai Social Network i contenuti di internet escono dallo schermo e modificano il mondo che ci circonda.
- La potenza del mezzo di comunicazione digitale permette uno scambio di informazioni tra azienda/consumatore, politico/elettore, artista/fan e proprietario/visitatore che prima era impensabile.

# Scandalo Cambridge Analytica

#### Cambridge Analytica: how 50m Facebook records were hijacked

Approx. 320,000 US voters ('seeders') were paid \$2-5 to take a detailed personality/ political test that required them to log in with their Facebook account

The app also collected data such as likes and personal information from the testtaker's Facebook account ... The personality quiz results were paired with their Facebook data such as likes - to seek out psychological patterns

Algorithms combined the data with other sources such as voter records to create a superior set of records (initially 2m people in 11 key states\*), with hundreds of data points per person

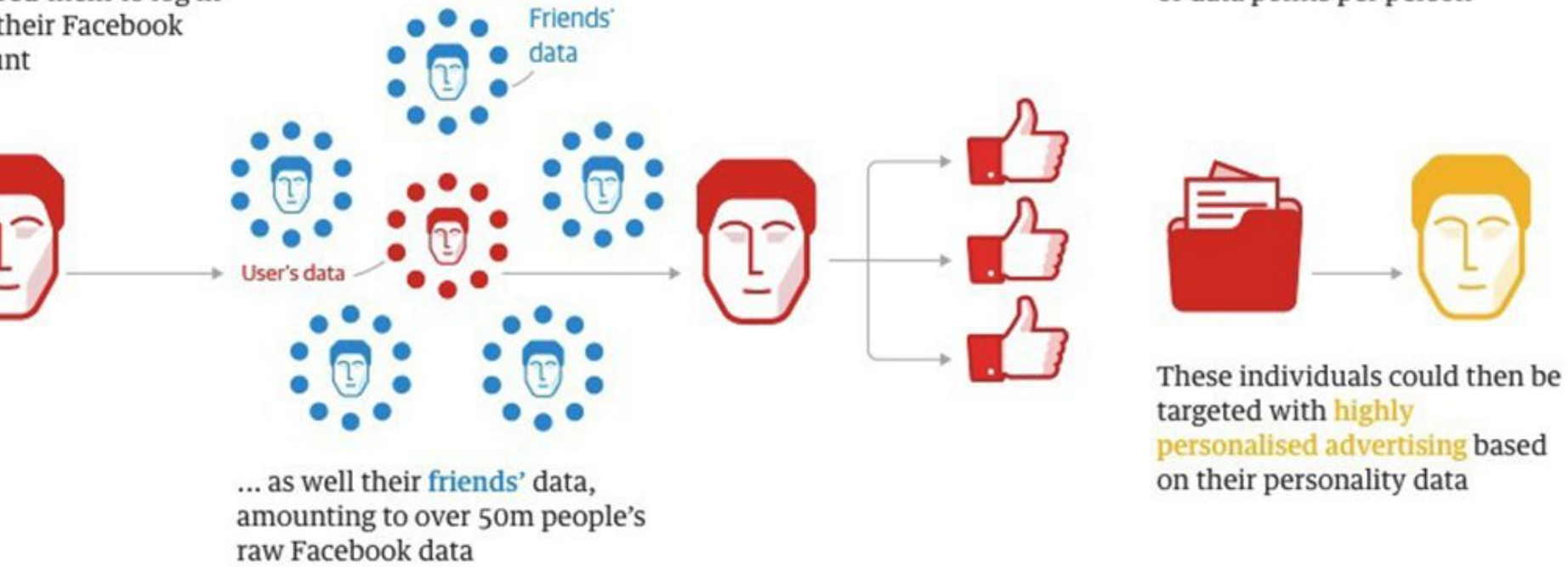

targeted with highly personalised advertising based on their personality data

Guardian graphic. \*Arkansas, Colorado, Florida, Iowa, Louisiana, Nevada, New Hampshire, North Carolina, Oregon, South Carolina, West Virginia

#### Cambridge Analytica e Brexit

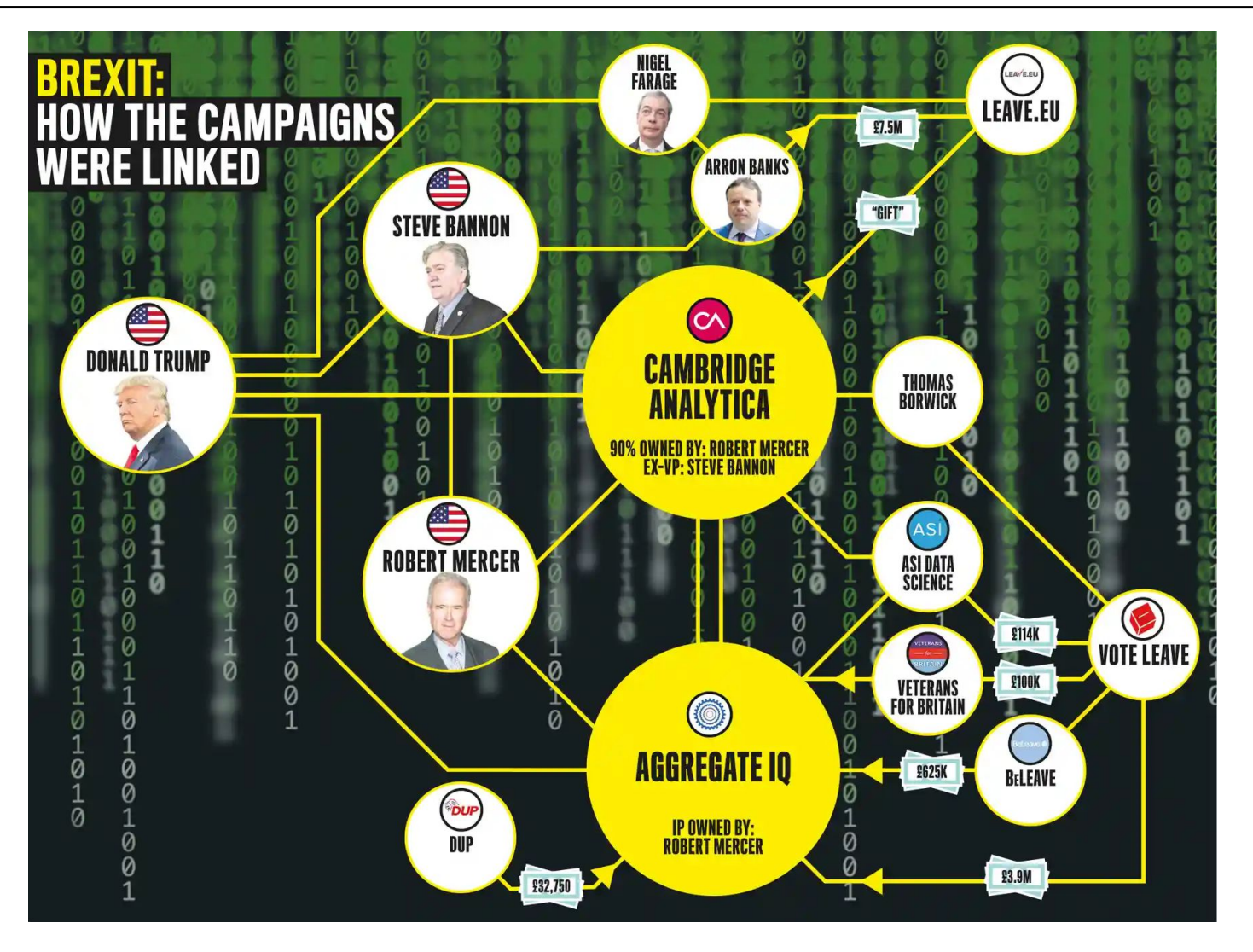

https://www.theguardian.com/technology/2017/may/07/the-great-british-brexit-robbery-hijacked-democracy

# Cambridge Analytica e Brexit

*"The connectivity that is the heart of globalisation can be exploited by states with hostile intent to further their aims.[…] The risks at stake are profound and represent a fundamental threat to our sovereignty."*

**Alex Younger, head of MI6, December, 2016**

https://www.theguardian.com/technology/2017/may/07/the-great-british-brexit-robbery-hijacked-democracy

#### Analisi dei dati e Privacy

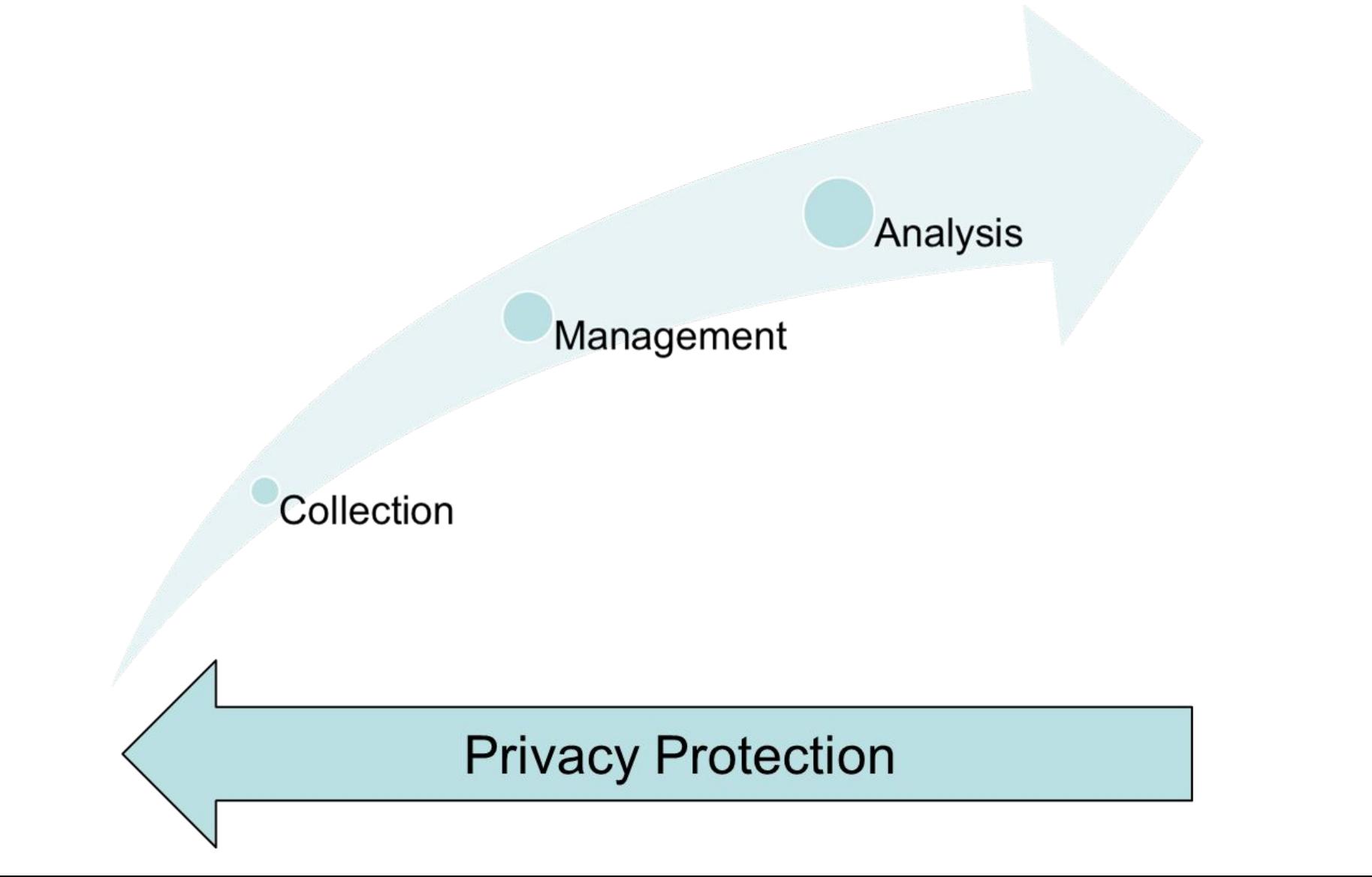

#### #10YearChallenge

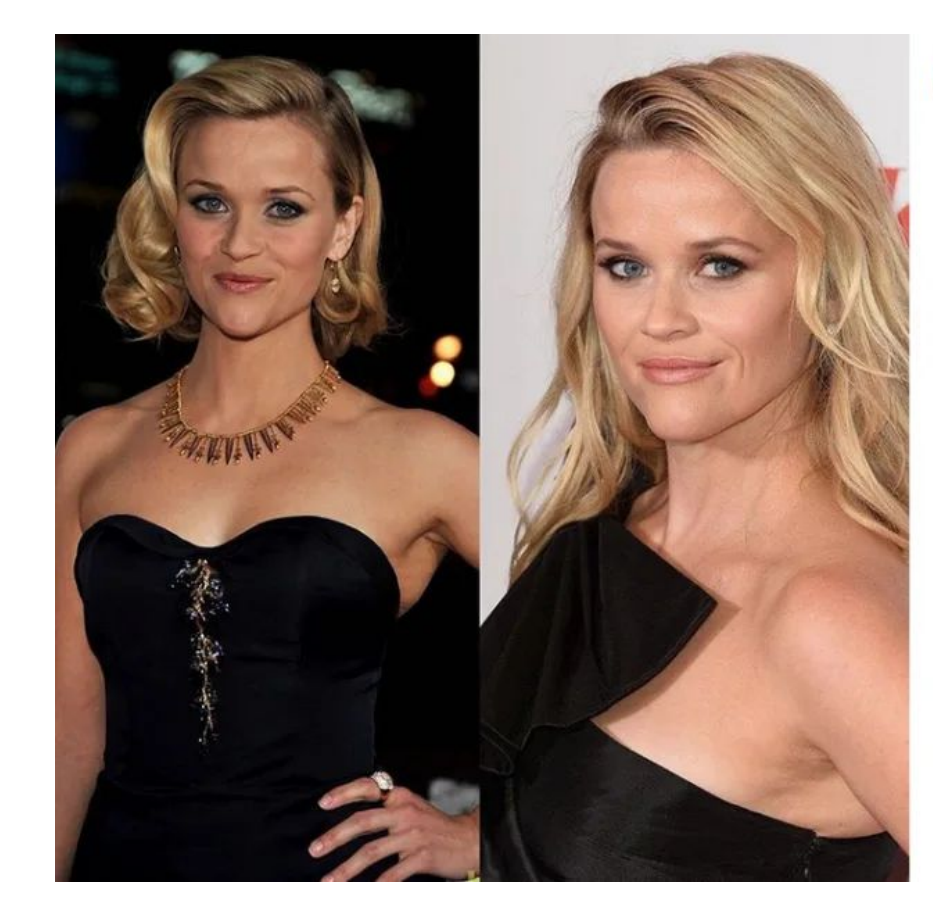

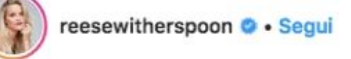

reesewitherspoon Time sure does fly when you are having fun!! #10YearChallenge

Carica altri commenti

ally\_james81 Almost looks like time stood still for you!!!

thaisdias\_mr nothing changed nibblesbynic Still stunning! joellajaine Follow ( @joellajaine @joellajaine 2 @joellajaine chris\_luther55 Beautiful.

joanna.wrig @indiaconnor SHE DOES NOT AGE

just\_shannon\_baby You haven't aged at all. Simply beautiful

winstonbarrowman @dshokie damn ioanaelsa @thalvtamartinsp mudou nada!

 $\bigcirc$   $\uparrow$ O

W

 $...$ 

Piace a 606.912 persone

7 ORE FA

Accedi per mettere "Mi piace" o commentare.

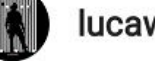

lucaward\_real

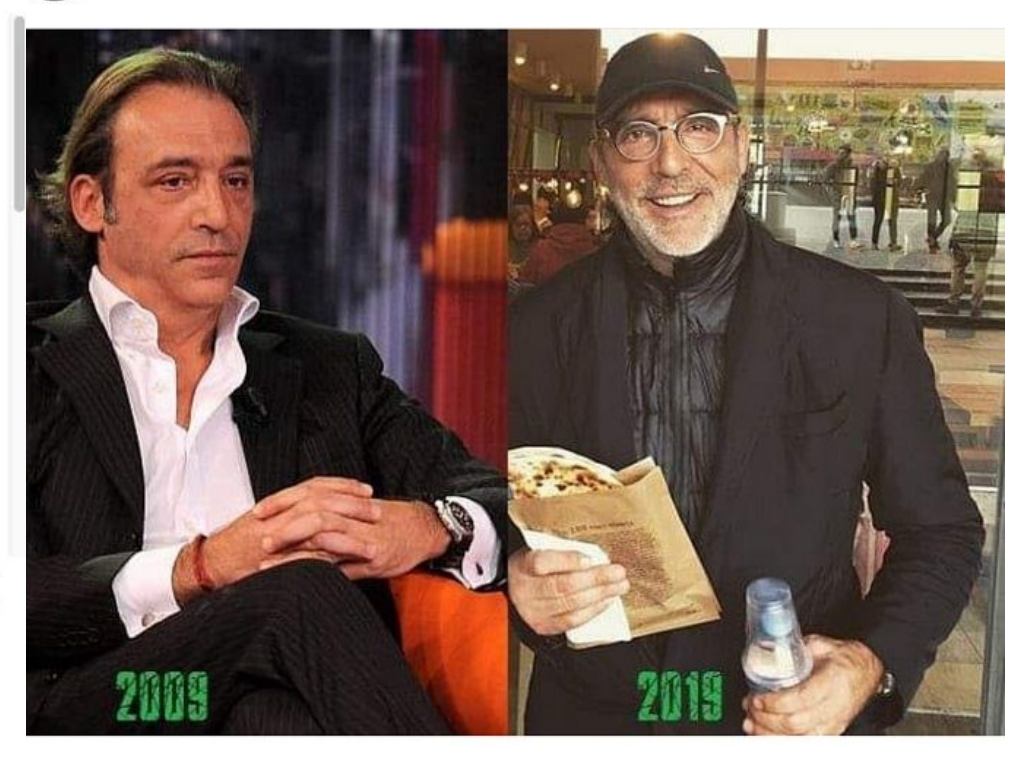

# Browser

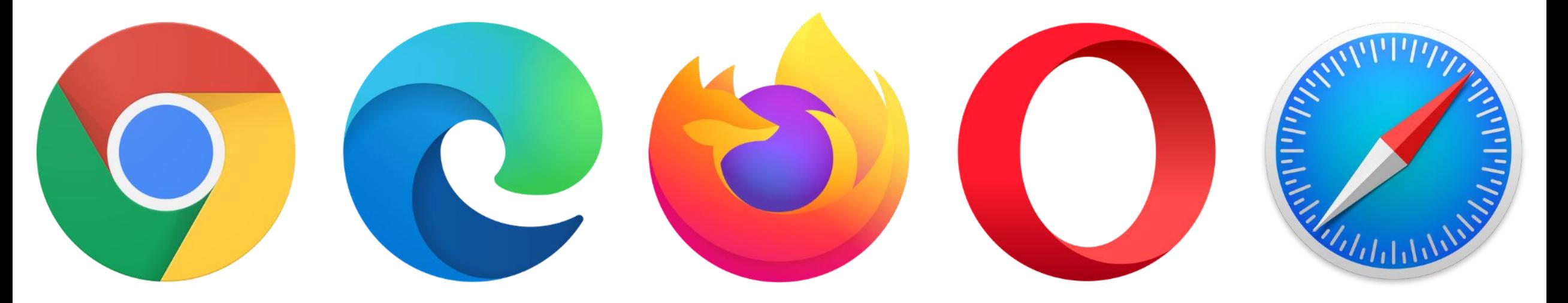

https://www.paulirish.com/2010/high-res-browser-icons/

#### Browser Web

- Il browser Web è il programma per computer, per es. Firefox, che viene eseguito sul computer locale per accedere al Web.
- Si digita un URL (c.d. indirizzo web) sul browser o si fa clic su un collegamento (link) e il browser visualizza la pagina desiderata.
- Il browser tiene anche traccia della cronologia delle pagine Web in modo da poter implementare il pulsante "torna indietro"

# Architettura Client/Server

- Nella terminologia di rete, il browser è il "client" che effettua richieste e mostra ciò che riceve.
- Il "server" si trova dall'altro lato della richiesta/risposta e ha il compito di rispondere alle richieste che riceve.
- Lo scambio tra il browser e il web server avviene utilizzando i pacchetti TCP/IP.

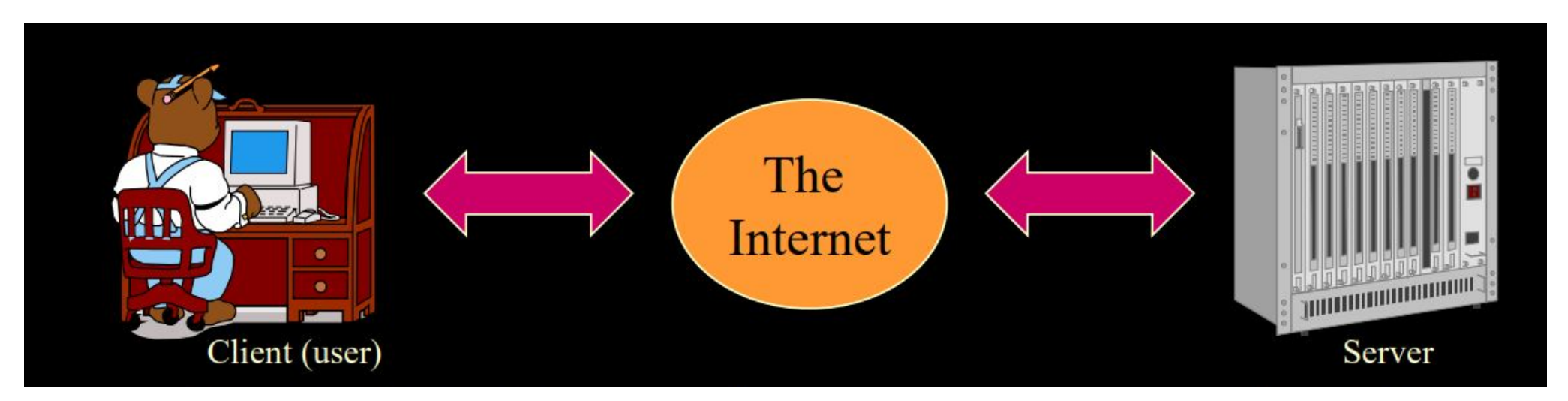

https://web.stanford.edu/group/csp/cs03/pdfs/week1.pdf

# Funzionamento delle pagine web

- Le pagine Web sono costituite da testo ASCII.
- I browser Web elaborano i codici utilizzati nelle pagine Web per visualizzare una pagina Web formattata.
- Le immagini, i colori e altri elementi non testuali su una pagina Web non sono effettivamente sulla pagina Web: essa contiene semplicemente testo, con la formattazione e la grafica codificate.
- Si può visualizzare il codice di qualsiasi pagina web scegliendo "visualizza sorgente pagina".

https://web.stanford.edu/group/csp/cs03/pdfs/week1.pdf

#### Esempio

```
<!DOCTYPE html PUBLIC "-//W3C//DTD XHTML 1.0 Transitional//EN"
"http://www.w3.org/TR/xhtmll/DTD/xhtmll-transitional.dtd">
<html xmlns="http://www.w3.org/1999/xhtml">
<head>
<title>Bunny Webpage</title>
<style type="text/css">
21 -body { background-color: turquoise;}
hl, p { text-align: center;}
-->
</style>
</head>
<body>
<hl>Bunny!</hl>
<p><img src="bunny.gif" alt="photo of a bunny" /> </p>
</body>
</html>
```
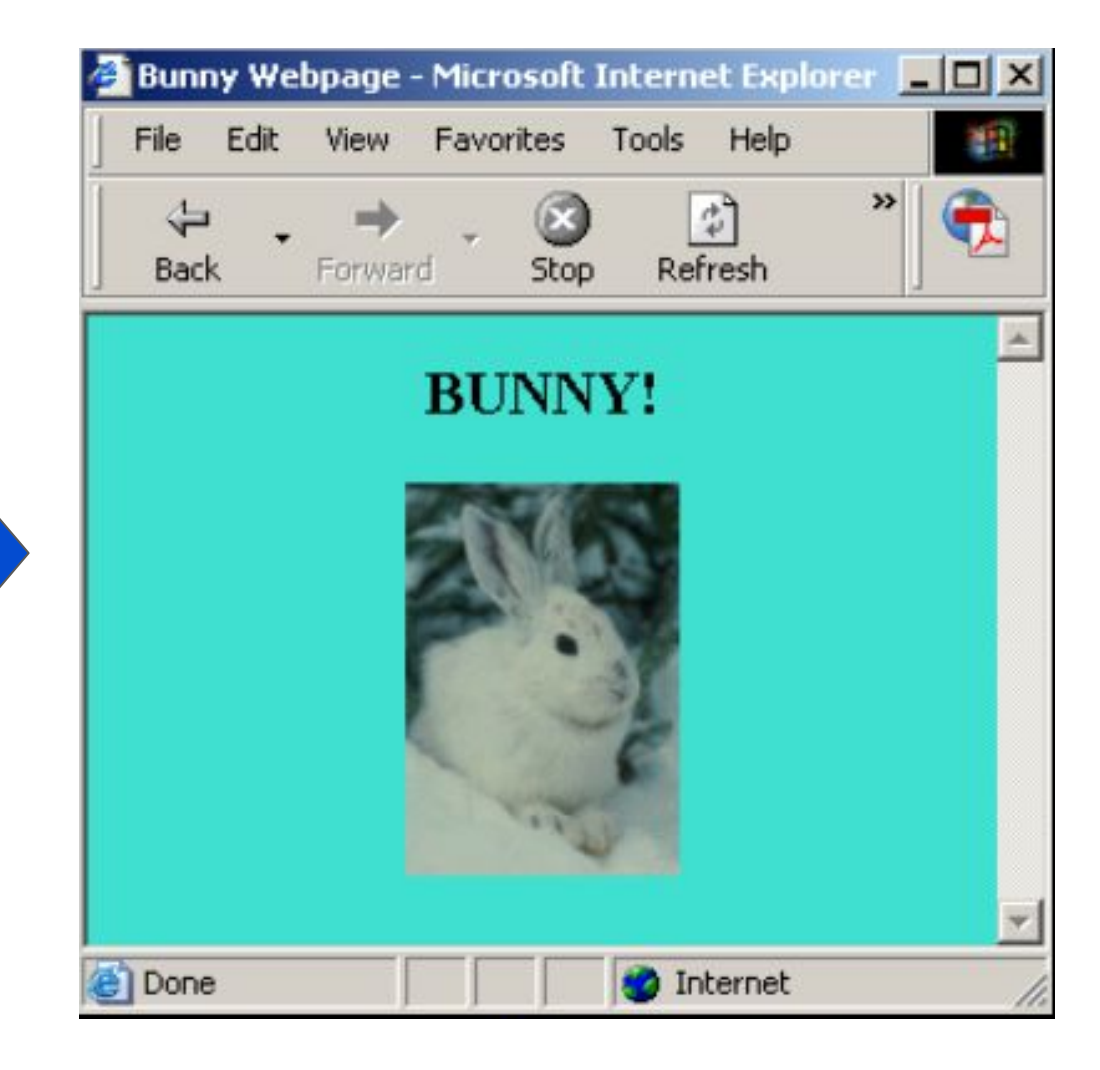

https://web.stanford.edu/group/csp/cs03/pdfs/week1.pdf

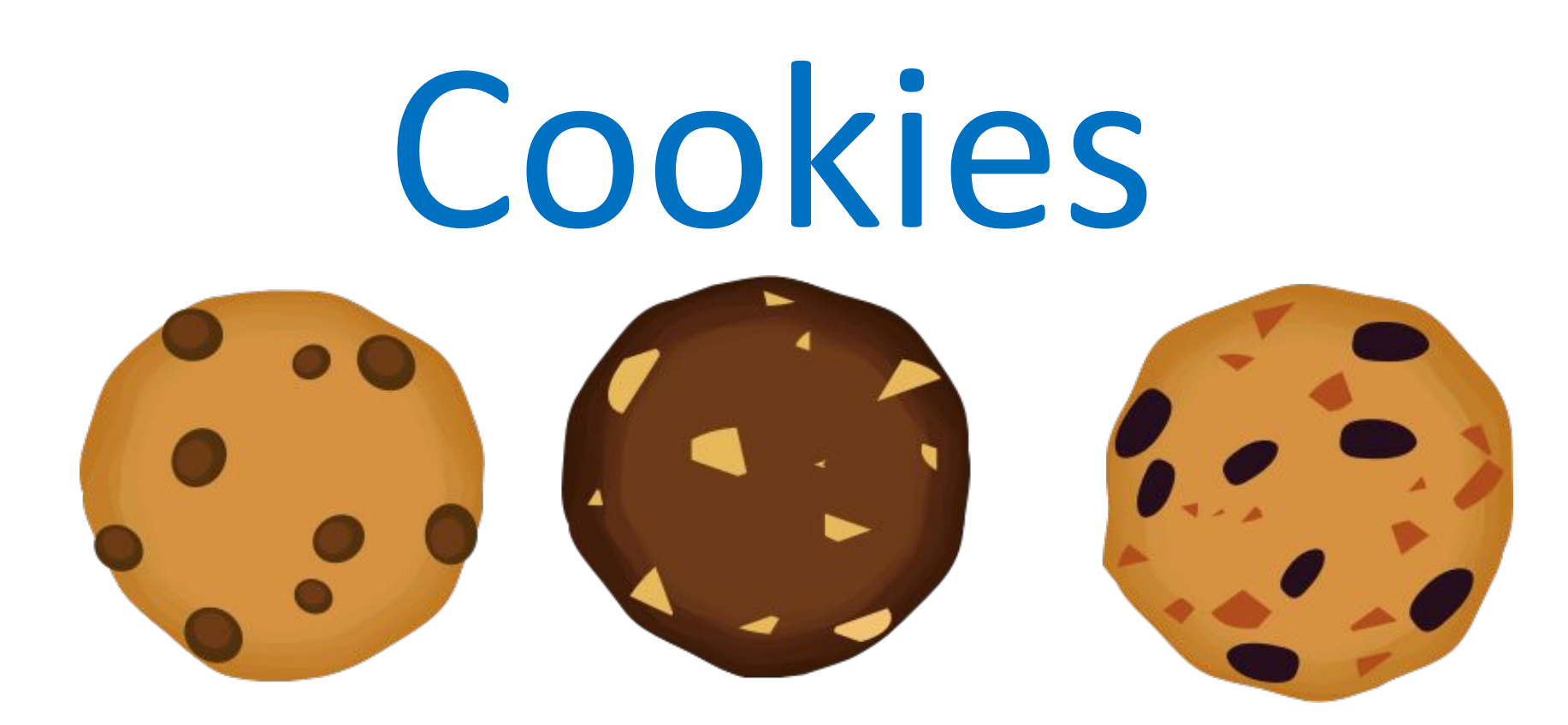

https://openclipart.org/artist/oksmith

### Riferimenti e Credits

Il contenuto di questa sezione deriva dal documento Linee guida cookie e altri strumenti di tracciamento - 10 giugno 2021 scaricabile al seguente link:

[https://www.garanteprivacy.it/home/docweb/-/docw](https://www.garanteprivacy.it/home/docweb/-/docweb-display/docweb/9677876) [eb-display/docweb/9677876](https://www.garanteprivacy.it/home/docweb/-/docweb-display/docweb/9677876)

#### Identificativi online

Il Regolamento generale per la protezione dei dati personali 2016/679 [\(General Data Protection Regulation](http://eur-lex.europa.eu/legal-content/IT/TXT/?uri=uriserv:OJ.L_.2016.119.01.0001.01.ITA&toc=OJ:L:2016:119:TOC) o GDPR) afferma che:

*"Le persone fisiche possono essere associate a identificativi online prodotti dai dispositivi, dalle applicazioni, dagli strumenti e dai protocolli utilizzati, quali gli indirizzi IP, marcatori temporanei (cookies) o identificativi di altro tipo, quali i tag di identificazione a radiofrequenza…*

#### Profilazione

*… Tali identificativi possono lasciare tracce che, in particolare se combinate con identificativi univoci e altre informazioni ricevute dai server, possono essere utilizzate per creare profili delle persone fisiche e identificarle".*

#### Cosa sono i cookie

● I cookie sono di regola stringhe di testo che i siti web (cd. Publisher, o "prime parti") visitati dall'utente ovvero siti o web server diversi (cd. "terze parti") posizionano ed archiviano – direttamente, nel caso dei publisher e indirettamente, cioè per il tramite di questi ultimi, nel caso delle "terze parti" - all'interno di un dispositivo terminale nella disponibilità dell'utente medesimo.

#### Dispositivi terminali

- I dispositivi terminali cui ci si riferisce sono, ad esempio, un computer, un tablet, uno smartphone, ovvero ogni altro dispositivo in grado di archiviare informazioni.
- Già oggi, e ancor più in futuro, tra essi occorre annoverare anche i cd. dispositivi IoT (Internet of Things, o Internet delle cose), i quali sono progettati per connettersi alla rete e tra loro per fornire servizi di varia natura, non necessariamente limitati alla mera comunicazione.

#### Memorizzazione dei cookie

I software per la navigazione in internet e il funzionamento di questi dispositivi, ad esempio i browser, possono memorizzare i cookie e poi trasmetterli nuovamente ai siti che li hanno generati in occasione di una successiva visita del medesimo utente, mantenendo così memoria della sua precedente interazione con uno o più siti web.

### Informazioni contenute nei cookie

Le informazioni codificate nei cookie possono includere dati personali, come un indirizzo IP, un nome utente, un identificativo univoco o un indirizzo e-mail, ma possono anche contenere dati non personali, come le impostazioni della lingua o informazioni sul tipo di dispositivo che una persona sta utilizzando per navigare nel sito.

#### Funzioni dei cookie

- I cookie possono dunque svolgere importanti e diverse funzioni, tra cui il monitoraggio di sessioni, la memorizzazione di informazioni su specifiche configurazioni riguardanti gli utenti che accedono al server, l'agevolazione nella fruizione dei contenuti online etc.
- Possono ad esempio essere impiegati per tenere traccia degli articoli in un carrello degli acquisti online o delle informazioni utilizzate per la compilazione di un modulo informatico.

# Vantaggi dei cookie

● Tramite i cookie che è possibile consentire, tra l'altro, alle pagine web di caricarsi più velocemente, come pure instradare le informazioni su una rete - in linea dunque con adempimenti strettamente connessi alla operatività stessa dei siti web -

#### Pubblicità e cookie

Sempre attraverso i cookie è possibile anche veicolare la pubblicità comportamentale (c.d. "behavioural advertising") e misurare poi l'efficacia del messaggio pubblicitario, ovvero conformare tipologia e modalità dei servizi resi ai comportamenti dell'utente oggetto di precedente osservazione.

#### Classificazione dei cookie

I cookie e, in buona misura, gli altri strumenti di tracciamento possono avere caratteristiche diverse sotto il profilo temporale e dunque essere considerati in base alla loro durata (di sessione o permanenti), ovvero dal punto di vista soggettivo (a seconda che il publisher agisca autonomamente o per conto della "terza parte").

# Cookie tecnici e di profilazione

La classificazione che risponde alla ratio della disciplina di legge e dunque anche alle esigenze di tutela della persona, è quella che si basa, in definitiva, su due macro categorie:

- 1. Cookie tecnici
- 2. Cookie di profilazione

#### Cookie tecnici

Sono utilizzati al solo fine di "effettuare la trasmissione di una comunicazione su una rete di comunicazione elettronica, o nella misura strettamente necessaria al fornitore di un servizio della società dell'informazione esplicitamente richiesto dal contraente o dall'utente a erogare tale servizio"

### Cookie di profilazione

Sono utilizzati per ricondurre a soggetti determinati, identificati o identificabili, specifiche azioni o schemi comportamentali ricorrenti nell'uso delle funzionalità offerte (pattern)

#### Finalità dei cookie di profilazione

Mirano ad ottenere un raggruppamento dei diversi profili all'interno di cluster omogenei di diversa ampiezza, in modo che sia possibile al titolare, tra l'altro, anche modulare la fornitura del servizio in modo sempre più personalizzato al di là di quanto strettamente necessario all'erogazione del servizio, nonché inviare messaggi pubblicitari mirati, cioè in linea con le preferenze manifestate dall'utente nell'ambito della navigazione in rete.

# Normativa applicabile

● Per l'utilizzo di cookie tecnici, in virtù della funzione assolta e nei limiti ed alle condizioni richiamate, il titolare del trattamento sarà assoggettato al solo obbligo di fornire specifica informativa, anche eventualmente inserita all'interno di quella di carattere generale, rientrando il loro impiego in una ipotesi codificata di esenzione dall'obbligo di acquisizione del consenso dell'interessato

#### Consenso dell'utente

- I cookie per finalità diverse da quelle tecniche potranno, invece, essere utilizzati esclusivamente previa acquisizione del consenso, comunque informato, del contraente o utente.
- Questa disposizione è stata introdotta nell'ordinamento nazionale a seguito del recepimento della direttiva 2002/58/CE (c.d. direttiva ePrivacy)

# Scrolling

il semplice scrolling non è mai idoneo, di per sé, ad esprimere compiutamente la manifestazione di volontà dell'interessato volta ad accettare di ricevere il posizionamento, all'interno del proprio terminale, di cookie diversi da quelli tecnici e, dunque, non equivale, in sé considerato, al consenso "in nessuna circostanza"

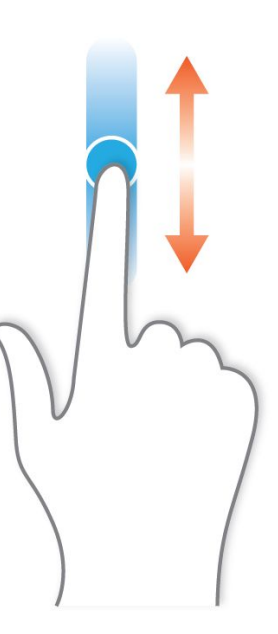
## Scrolling

● Qualora invece, nel caso concreto, all'azione dell'utente non corrisponda alcun evento informatico inequivoco, documentabile e dotato delle menzionate caratteristiche anche sotto il profilo della consapevolezza per lo stesso utente, allora in nessun modo sarà possibile attribuire a tale azione la validità del consenso ai sensi della normativa vigente.

#### **Notice**

This website or its third-party tools use cookies, which are necessary for its functioning and required to achieve the purposes illustrated in the cookie policy.

You accept the use of cookies by closing or dismissing this notice, by scrolling this page, by clicking a link or button or by continuing to browse otherwise.

Learn more and customize

**Reject Accept** 

https://www.iubenda.com/en/help/22467-what-is-gdpr-cookie-consent-examples

## I cookie analytics

I cookie possono anche essere utilizzati, tra l'altro, per valutare l'efficacia di un servizio della società dell'informazione fornito da un publisher, per la progettazione di un sito web o per contribuire a misurarne il "traffico", cioè il numero di visitatori anche eventualmente ripartiti per area geografica, fascia oraria della connessione o altre caratteristiche.

## I cookie analytics

● L'Autorità ha affermato, nel provvedimento del maggio 2014, che tali identificativi, definiti cookie analytics, possono essere ricompresi nella categoria di quelli tecnici, e come tali essere utilizzati in assenza della previa acquisizione del consenso dell'interessato, al verificarsi di determinate condizioni. Anche in questo caso, l'entrata in vigore del Regolamento impone un ripensamento critico delle condizioni identificate allora, nonché una più specifica definizione delle misure oggi idonee all'applicazione della richiamata esenzione.

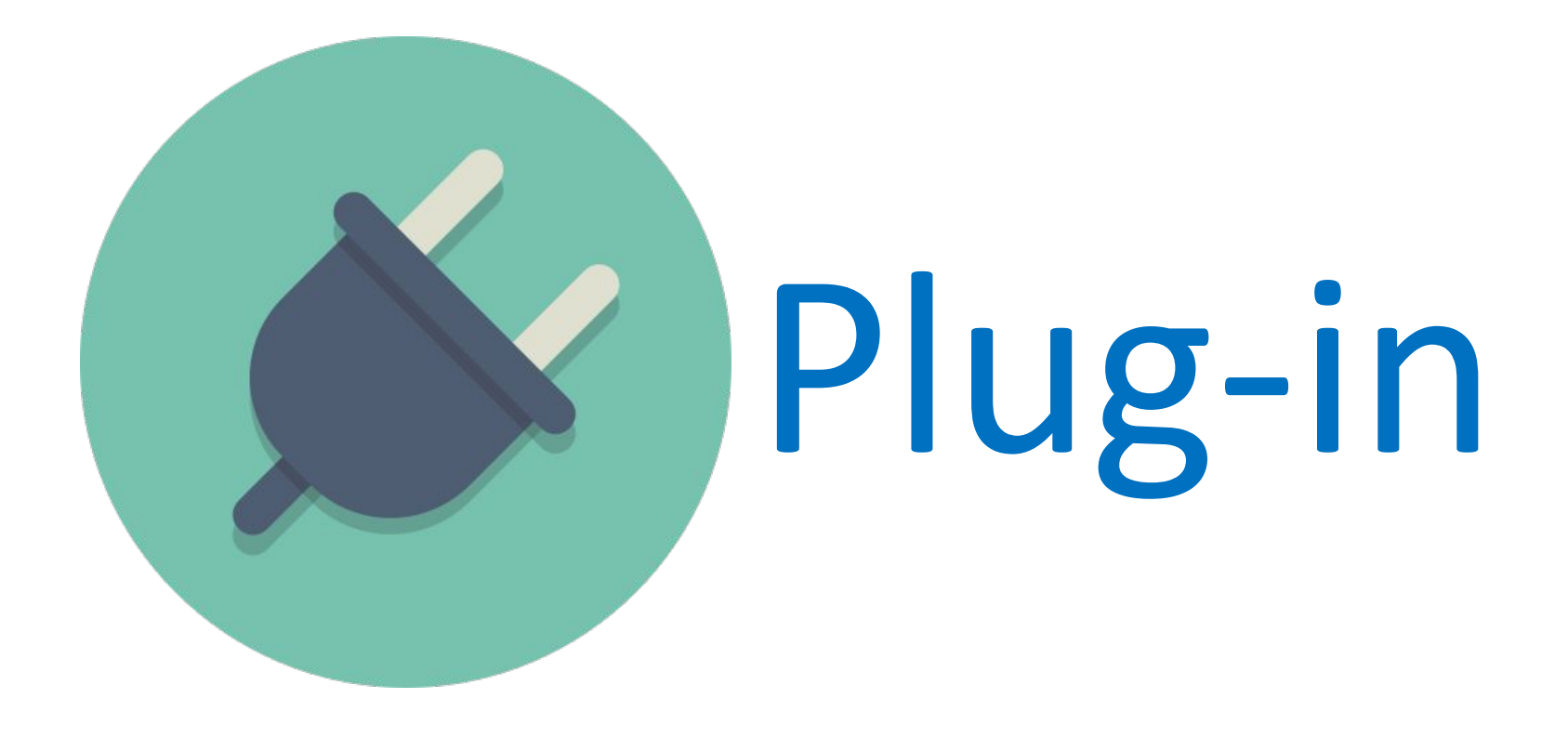

https://archive.ph/Uc2Ni

# Plug-in

- Il verbo plug-in può essere tradotto come "attaccare la spina"
- In informatica, il termine plug-in indica un piccolo programma, non autonomo, che estende le funzionalità di un altro programma già installato.
- Un plug-in permette di aggiungere facilmente nuove funzionalità ed estendere quelle esistenti.
- I plug-in per browser includono barre di ricerca, lettori di file multimediali e lettori di testo.

### Esempi di Plug-in

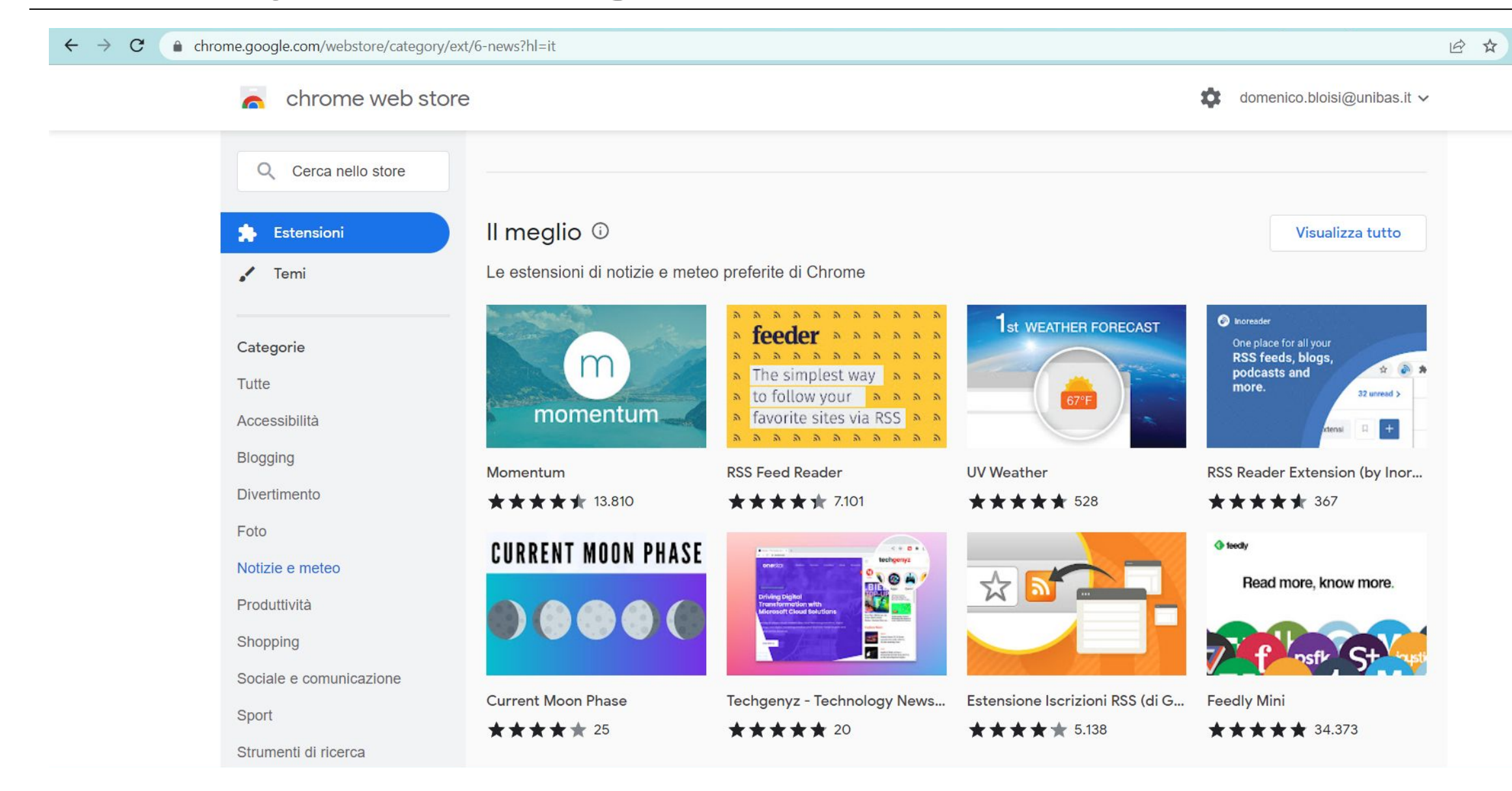

## Vantaggi dei Plug-in

- La caratteristica che rende così utili questi 'programmi non autonomi' è di essere **modulari**
- I plug-in possono essere aggiunti o rimossi come i tasselli di un puzzle, a seconda delle esigenze.
- I plugin consentono agli sviluppatori di risparmiare tempo di lavoro, perché danno loro la possibilità di utilizzare codici già scritti e testati da altri sviluppatori.

https://www.develop4fun.it/cose-un-plugin/

# Rischi dei Plug-in

- L'utilizzo dei plug-in è sempre associato a un certo rischio per la sicurezza.
- Programmatori malintenzionati possono sfruttare le estensioni come porta d'ingresso per un attacco.
- I criminali informatici possono prendere di mira i plug-in per diffondere codice dannoso e richiedere l'accesso non autorizzato.
- I plugin che non vengono aggiornati da anni potrebbero contengano vulnerabilità non risolte sfruttabili dai cybercriminali.

# Aggiornamento dei Plug-in

- [tweet counter New Share Counts](https://www.bleepingcomputer.com/news/security/abandoned-tweet-counter-hijacked-with-malicious-script/) era usato su cloud Amazon S3.
- Quando il servizio del plugin è stato interrotto, lo sviluppatore ha pubblicato un messaggio sul suo sito per mettere tutti al corrente, ma oltre 800 siti utilizzatori del plug-in non lo hanno preso in considerazione.
- Chi ha scritto il plugin ha chiuso il container su Amazon S3 e i cybercriminali ne hanno approfittato, creando uno storage con lo stesso nome e inserendo in esso uno script dannoso.
- I siti che continuavano ad utilizzare il plugin hanno iniziato a caricare il nuovo codice che, invece di reindirizzare al tweet counter, portava gli utenti a una risorsa di phishing che prometteva un premio a cambio di partecipare a un sondaggio.

https://www.kaspersky.it/blog/dangerous-plugins/17138/

*Corso di STATISTICA, INFORMATICA, ELABORAZIONE DELLE INFORMAZIONI*

*Modulo di Sistemi di Elaborazione delle Informazioni* 

# Web e Browser

Docente: Domenico Daniele Bloisi

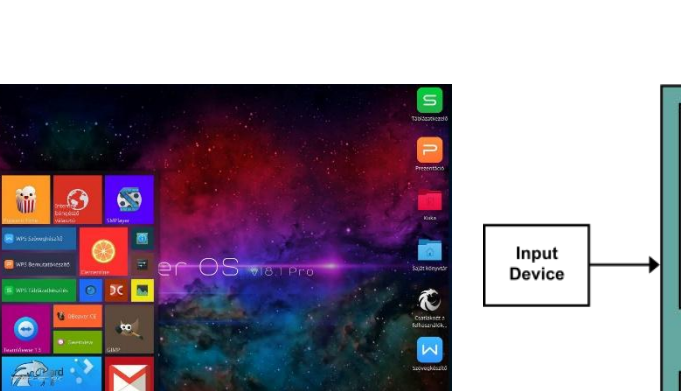

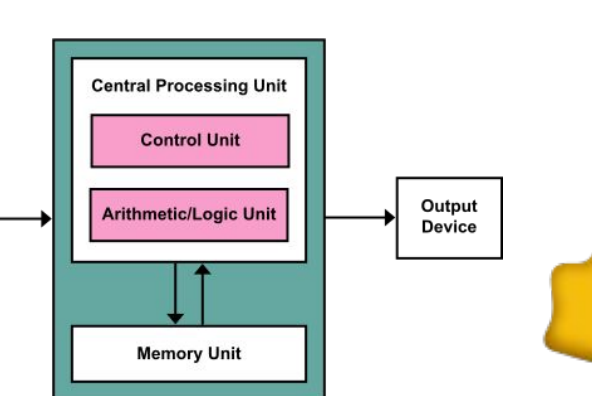

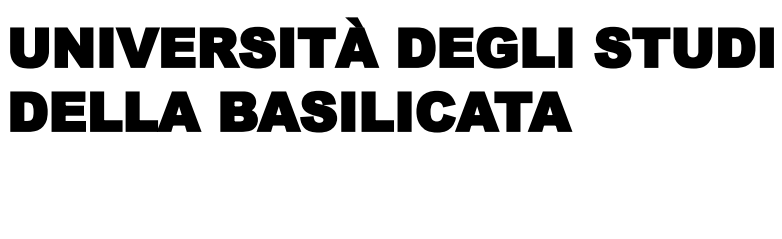

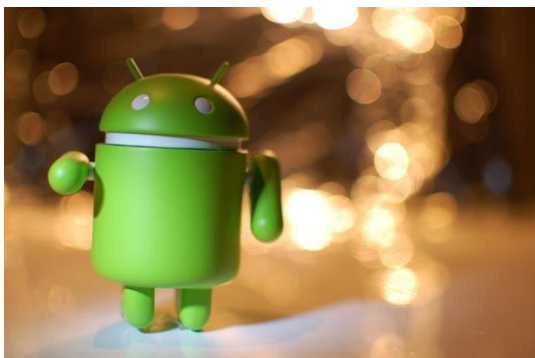

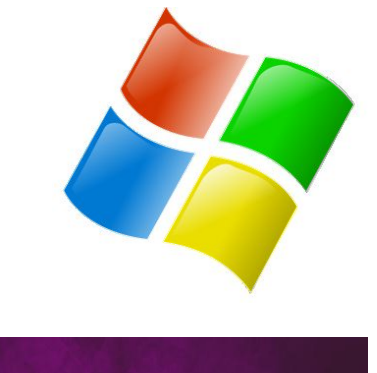

ubuntu<sup>®</sup>